## **Alternate Directory Crack Free Download For Windows**

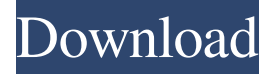

**Alternate Directory [Mac/Win]**

Alternate Directory Download With Full Crack is a freeware program that can scan and clean up your drives, including deleted files, registry items, shortcuts, and log files. Using an advanced algorithm, it will create a report that lists any unnecessary data on your computer. You can then review the report and delete the files or data you wish to eliminate, saving you valuable disk space.

Alternate Directory Crack will help you keep your computer clean and free from data that can slow it

down. Features: Run scans using a variety of methods, such as Active Directory, Disk Quota, Removable, Win32, File, Registry, etc. Choose a customized profile to view the report of the files you want to delete Find the files on your computer, even if you don't have a file name View the report

of the files you want to delete, in a range of

categories Preview each category, and mark files to be deleted Alternate Directory Product Key Screenshot: Alternate Directory Features: Scan for unwanted data on a drive, including the following file types:.exe,.txt,.jpg,.avi,.mpg,.mp3,.odt,.pdf,.dw g,.odb,.mp4,.bmp,.mov,.rar,.jpg,.jpg,.png,.mp3,.m pg,.wmv,.zip,.avi,.doc,.xls,.xls,.mp4,.mp3,.mov,.rar ,.pdf,.dwg,.odb,.bmp,.mov,.wmv,.zip,.avi,.txt,.doc,. xls,.odt,.pdf,.mp4,.mp3,.mpg,.wmv,.zip,.avi,.mp4,. mp3,.mov,.rar,.jpg,.png,.bmp,.pdf,.odt,.dwg,.odb,.t xt,.jpeg,.mp3,.mp4,.mov,.wmv,.zip,.avi,.rar,.pdf,.xl s,.odt,.bmp,.mov,.mp4,.mp3,.mov,.rar,.txt,.doc,.od p,.mp4,.mp

## **Alternate Directory Crack+ For Windows**

Read this essay on Ethics Beyond High School - Academic Ethics and Internet Use. Come browse our large digital warehouse of free sample essays. Get the knowledge you need in order to pass your classes and more. Dissertation Writing Service Dissertation Writing Service Dissertation Services Dissertation Writing Service Dissertation Services. How to Write a Master s Thesis: Structure and Relevance Description: ? have been exposed to potentially harmful information?? not wanted or approved by their parents/guardians?? have been

exposed to harmful behaviour or people?? uncomfortable using the Internet?? feel uncomfortable asking for help?? feel embarrassed about their poverty?? are reluctant to tell other people?? are unwilling to complete a written assignment?? are feeling isolated or lonely? How to Write a Master s Thesis: Structure and Relevance? have been exposed to potentially harmful information?? not wanted or approved by their parents/guardians?? have been exposed to harmful behaviour or people?? uncomfortable using the Internet?? feel uncomfortable asking for help?? feel embarrassed about their poverty?? are reluctant to tell other people?? are unwilling to complete a written assignment?? are feeling isolated or lonely? Example Essays How to Write a Master s Thesis: Structure and Relevance? have been exposed to potentially harmful information?? not wanted or approved by their parents/guardians?? have been exposed to harmful behaviour or people?? uncomfortable using the Internet?? feel uncomfortable asking for help?? feel embarrassed about their poverty?? are reluctant to tell other people?? are unwilling to complete a written assignment?? are feeling isolated or lonely? How to Write a Master s Thesis: Structure and Relevance? have been exposed to

potentially harmful information?? not wanted or approved by their parents/guardians?? have been exposed to harmful behaviour or people?? uncomfortable using the Internet?? feel uncomfortable asking for help?? feel embarrassed about their poverty?? are reluctant to tell other people?? are unwilling to complete a written assignment?? are feeling isolated or lonely? How to Write a Master s Thesis: Structure and Relevance? have been exposed to potentially harmful information?? not wanted or approved by their parents/guardians?? have been exposed to harmful behaviour or people?? uncomfortable using the Internet?? feel uncomfortable asking for help?? feel embarrassed about their poverty?? are reluctant to tell other people?? are unwilling to complete a written assignment?? are feeling isolated or lonely 1d6a3396d6

Alternate Directory is a simple application, designed to scan your computer for certain file types, generate reports and delete nonessential data. Scan entire drives or specific folders If you want to analyze all your storage devices, you can have the application perform a comprehensive scan, searching for unnecessary files through all drives and partitions. However, you can also select a particular directory and specify which subfolders should not be included in the scanning operation. Once a diagnosis has been performed, the application generates a series of pie charts that display the amount of free space to be gained from deleting files matching the scanning criteria. Choose which file types should be deleted Alternate Directory offers multiple built-in profiles that allow you to specify which file formats the application should search for. If you need to free up large amounts of free space, you can choose a more advanced profile, but you may end up losing important files. You can also manually specify which file types should be included and save your settings, so they can be used again at a later date. Additionally, you can choose to completely erase the contents of certain folders, have the application

ignore write-protection and include zero byte files. Export or print results The application generates a list of all the files that match the searching criteria. This log can be viewed within the application, saved to a CSV file or printed. To conclude, if you are looking for a straightforward tool that can help you free up valuable space on your computer, by deleting unnecessary files of various formats, you should try Alternate Directory. It is easy-to-use and features a minimalistic, if slightly outdated interface./\* \* Copyright © 2014 - 2020 Leipzig University (Database Research Group) \* \* Licensed under the Apache License, Version 2.0 (the "License"); \* you may not use this file except in compliance with the License. \* You may obtain a copy of the License at  $* * * *$  Unless required by applicable law or agreed to in writing, software \* distributed under the License is distributed on an "AS IS" BASIS, \* WITHOUT WARRANTIES OR CONDITIONS OF ANY KIND, either express or implied. \* See the License for the specific language governing permissions and \* limitations under the License. \*/ /\*\* \* Contains implementation of index operations. \*/ package org.

**What's New in the Alternate Directory?**

The application is available as an installer and is launched with a default installation. Scanning Upon launch, a scan dialog will be displayed. You can choose to perform a detailed scan of the entire computer, a quick scan of a specific folder, or you can specify a custom profile to be used. The application will then launch the scanning process. It will perform the scan and create a log file that can be used to analyze the results. Viewing the results If the scan has been successful, the application will create a list of all the files that were scanned. The log file can be opened within the application. The pie charts are only applicable if a custom profile has been chosen. You can choose to view the pie charts for each file type, the total pie chart, or the total pie chart with the percentage of available space. Scanning and Results During the scanning process, the application will perform an additional search in the directories specified. The result of this search will be a list of files, where the files matching the search criteria will be displayed as separate rows. The application will generate a pie chart that shows the percentage of available space by file type. The pie charts are only applicable if a custom profile has been chosen. After the scanning process has been completed, the application will generate a summary of the results. Tray icon If you

have a desktop shortcut for the application, you will be able to right-click on the icon and launch the program. When the application is running, you will be able to select an empty folder to scan. You can either scan the entire computer, a specific folder, or a custom profile. The application will then launch the scanning process. You will be able to view a pie chart showing the percentage of available space by file type. Notes and Limitations There are two types of profiles that can be chosen: those that ignore write-protection and those that provide more control over the scanning process. The more advanced profiles allow you to create an unlimited number of profiles, but the number of profiles created will not exceed the number of available hard drives on your computer. Alternate Directory does not support nested profiles. If a profile name is already in use, it will not be able to be changed or removed. The profiles that ignore write-protection have no effect on the contents of the files or folders. Alternate Directory does not support scanning for the following file types: CD/DVD images COM files EXE files Font files Icon files SIS files Text files The program is not able to scan for the following file types: Boot images Boot files Bin files Buf files ISO files PSD files

**System Requirements For Alternate Directory:**

If you experience issues, try a clean install! We also advise you to take a backup of the save file in case anything goes wrong. Please keep in mind that bugs, glitches and crashes are not the fault of the mod, they are usually caused by a combination of many factors. This does not mean that the mod is not working, but instead it is the cause of a bug or crash that prevents the mod from running. Credits: N/A Hey there!I have created another chapter of my mod called

## Related links:

[https://chatredaneshmarket.com/wp-content/uploads/2022/06/Jyotish\\_Junior.pdf](https://chatredaneshmarket.com/wp-content/uploads/2022/06/Jyotish_Junior.pdf) <https://shoeytravels.com/wp-content/uploads/2022/06/paxcate.pdf> <http://imbnews.com/u-broadcast-download/> <https://eskidiyse.com/index.php/updatestar-product-keyfinder-7-0-4-crack-for-windows/> <https://autocracymachinery.com/my-drivers-professional-edition-3696-download-3264bit/> <http://aassaa.ir/visualstamp-crack-product-key-full-for-windows-2022/> <https://vedakavi.com/win7audioswitcher-crack-lifetime-activation-code-download-for-windows-2022/> <https://www.afaceripromo.ro/netping-crack-for-pc-april-2022/> <http://www.midwestmakerplace.com/?p=5943> https://together-19.com/upload/files/2022/06/VWZk1FMpk21VTOOOsfcX\_07\_0570de075641916d0c777fc156c [329d6\\_file.pdf](https://together-19.com/upload/files/2022/06/VWZk1FMpk21VTOQOsfcX_07_0570de075641916d0c777fc156c329d6_file.pdf) <http://al-resalh.com/?p=9016> <https://www.theblender.it/videoedit-pro-activex-control-crack-free-for-pc-2022/> <http://www.anastasia.sk/?p=248488> <http://armina.bio/?p=10251> [https://gogathr.live/upload/files/2022/06/DyiqqgFHgts9FtKzofNK\\_07\\_011c6dd9b291abddbec9c7779d3b01a7\\_fil](https://gogathr.live/upload/files/2022/06/DyiqqgFHgts9FtKzofNK_07_011c6dd9b291abddbec9c7779d3b01a7_file.pdf) [e.pdf](https://gogathr.live/upload/files/2022/06/DyiqqgFHgts9FtKzofNK_07_011c6dd9b291abddbec9c7779d3b01a7_file.pdf) <https://concourse-pharmacy.com/wp-content/uploads/2022/06/rylegeor.pdf> <https://jenniferferrand.fr/?p=9091> <https://tjmeyerbooks.com/2022/06/06/perfect-b-w-standard-edition-free-license-key-free-3264bit-latest-2022/> <http://www.reiten-scheickgut.at/kceasy-with-product-key-free-download-pc-windows-updated-2022/> <https://hoperestoredministries.com/wp-content/uploads/2022/06/Drax.pdf>